# **FINAL MAP PROCESS**

**1. Geotiff file**

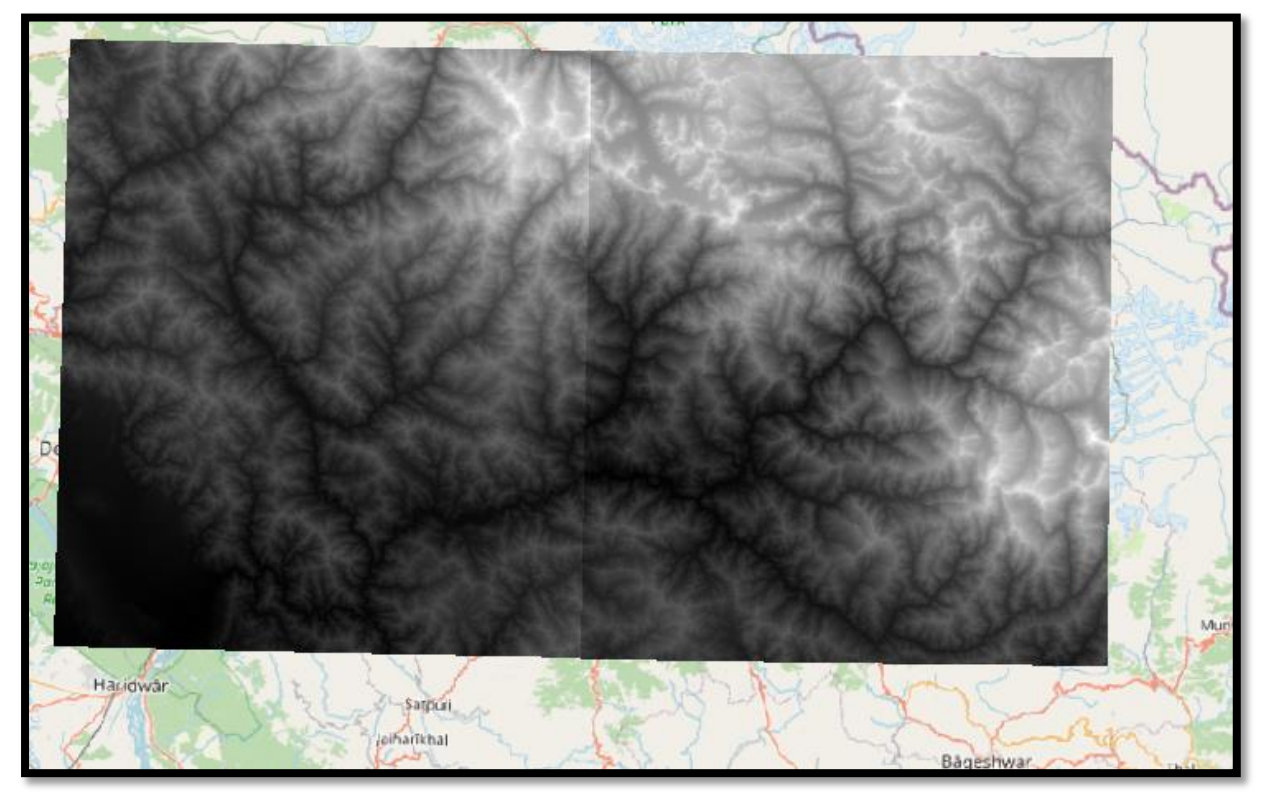

**2. Merge Both files**

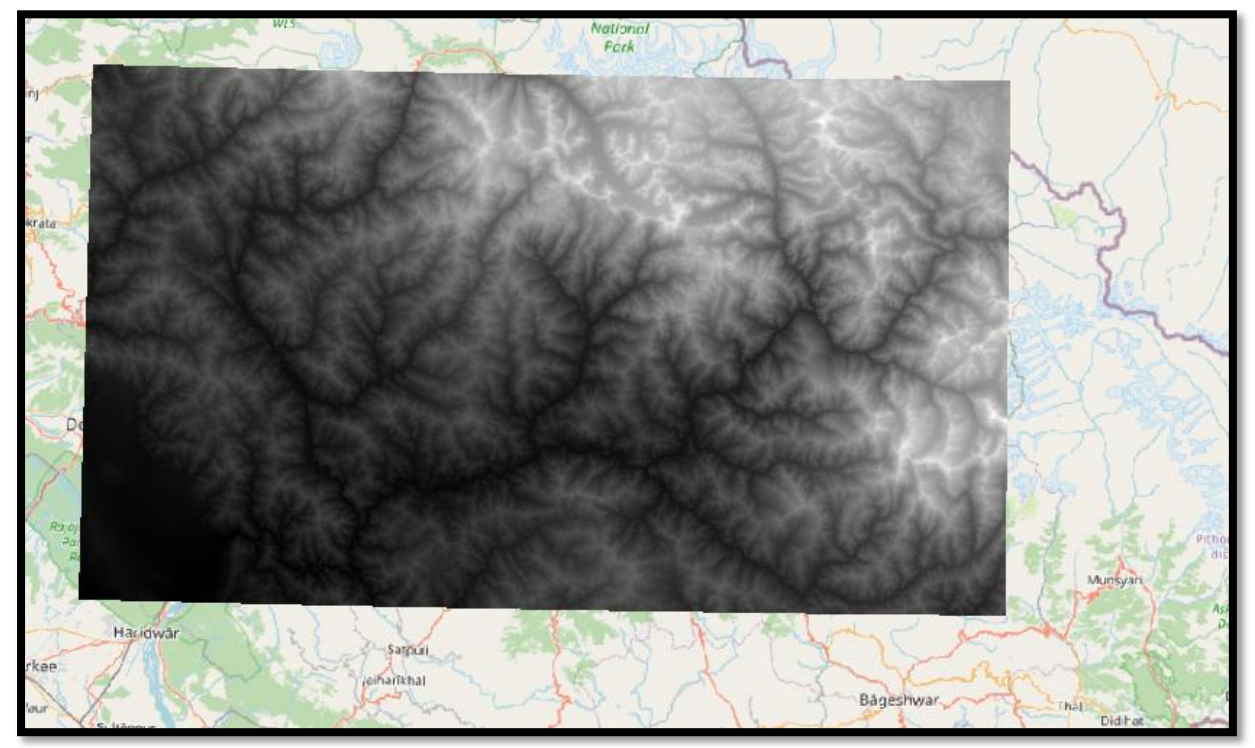

#### **3. Reprojected files (UTM44N)**

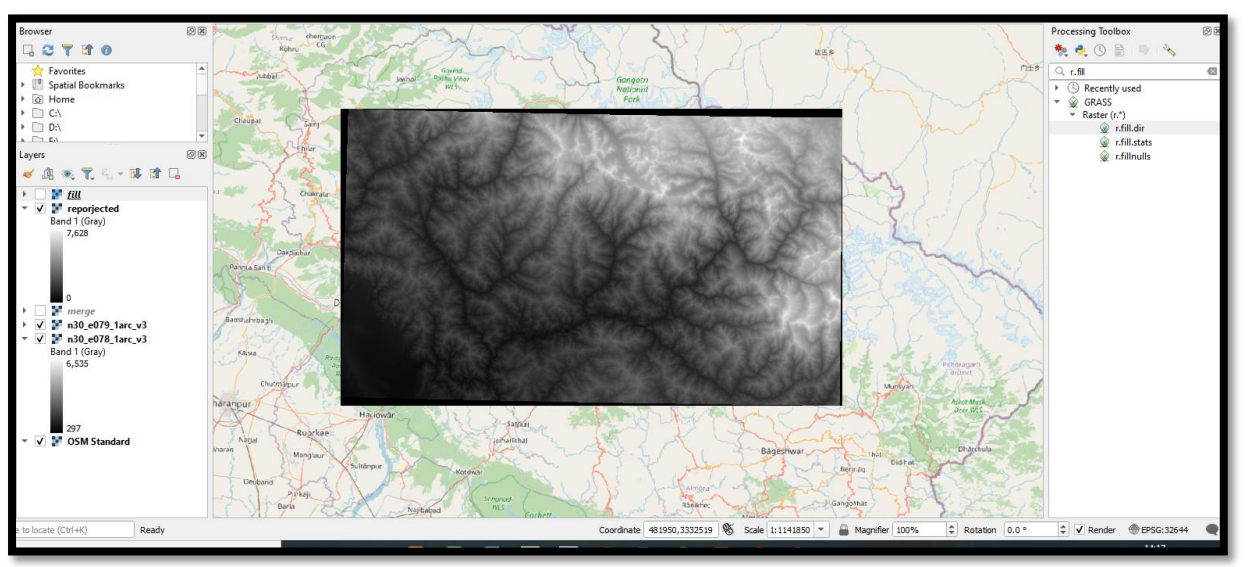

## **4. Fill Sink (Error remove)**

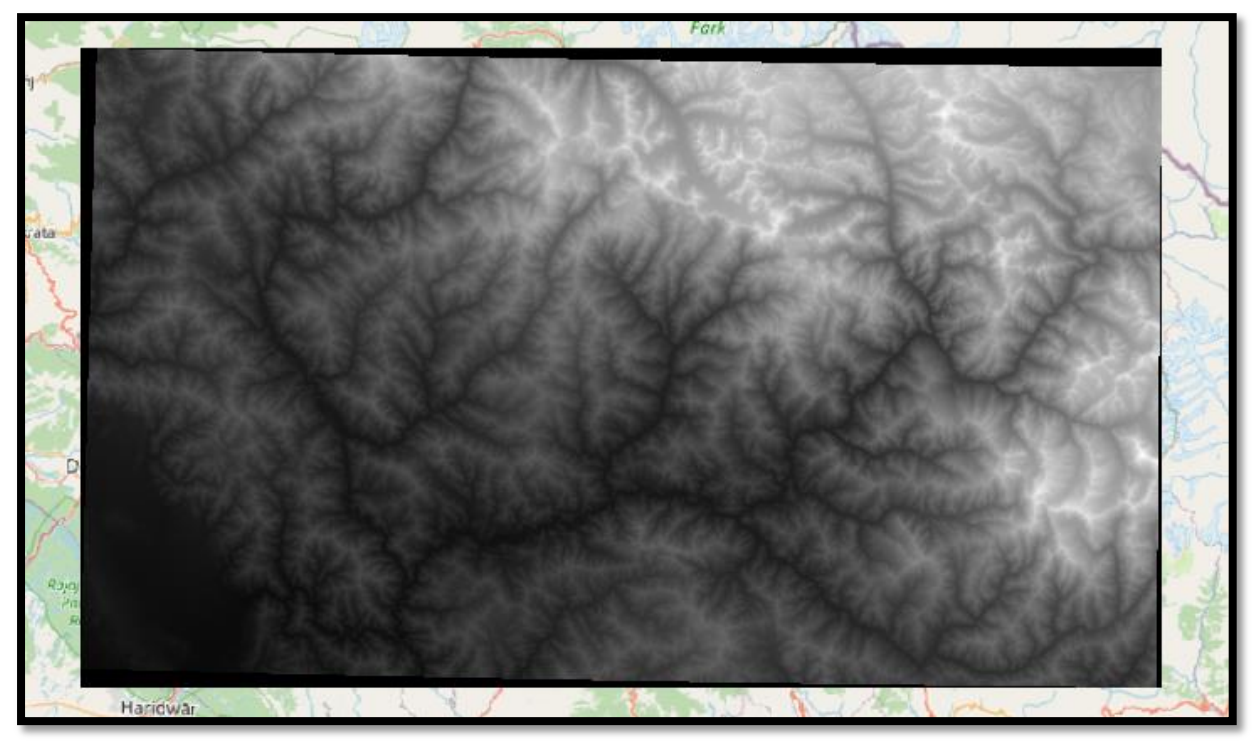

#### **5. Correct Direction Using Raster calculator**

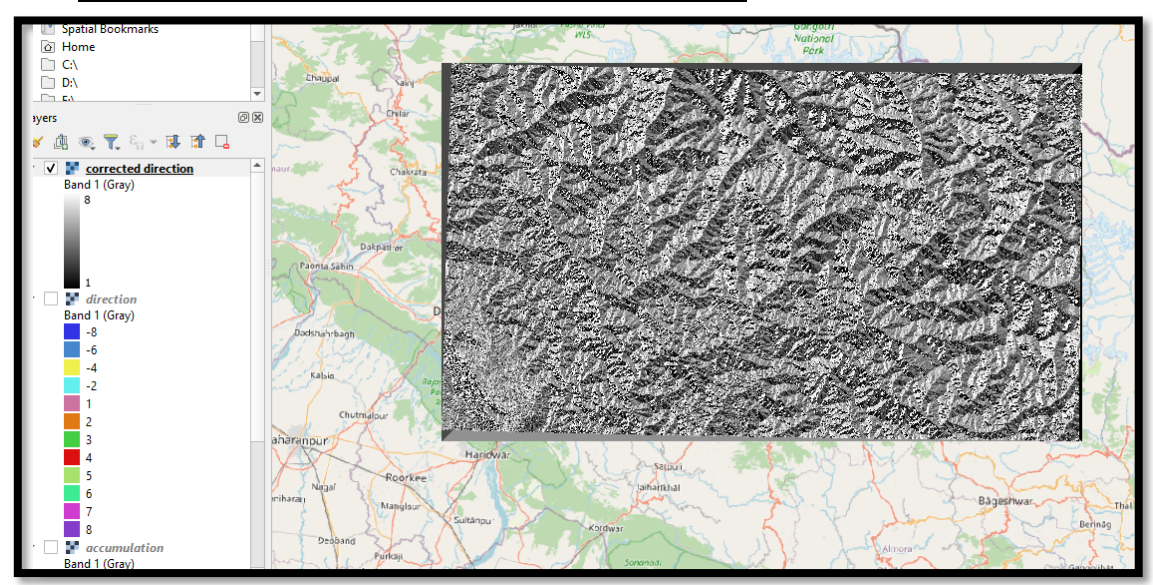

## **Paletted/Unique value colour**

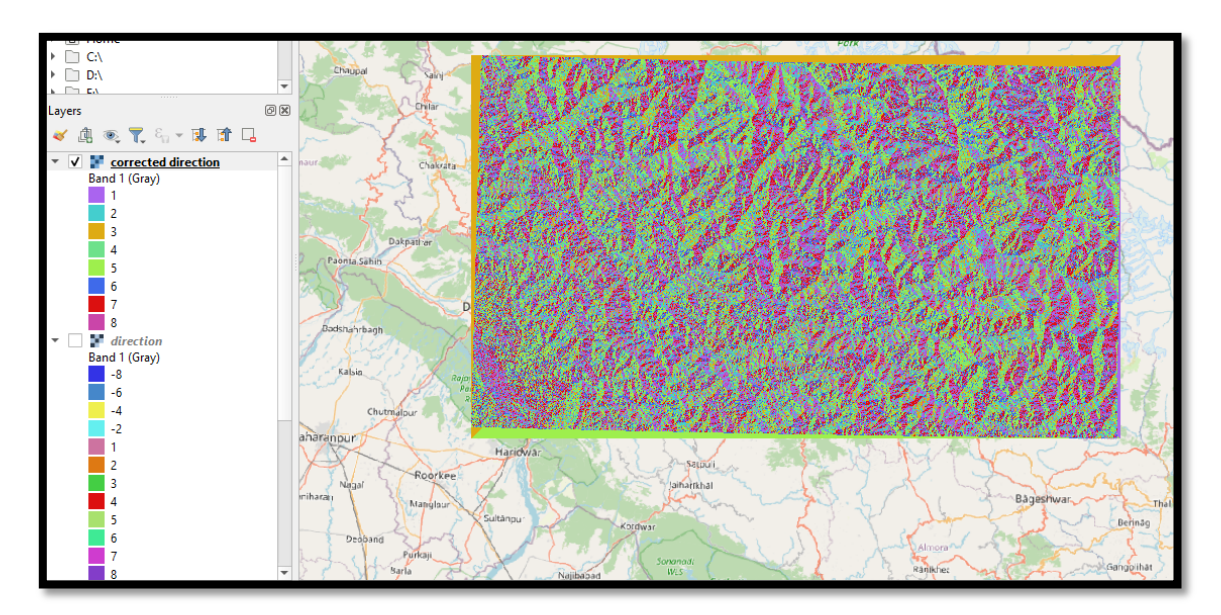

## **6. Change direction**

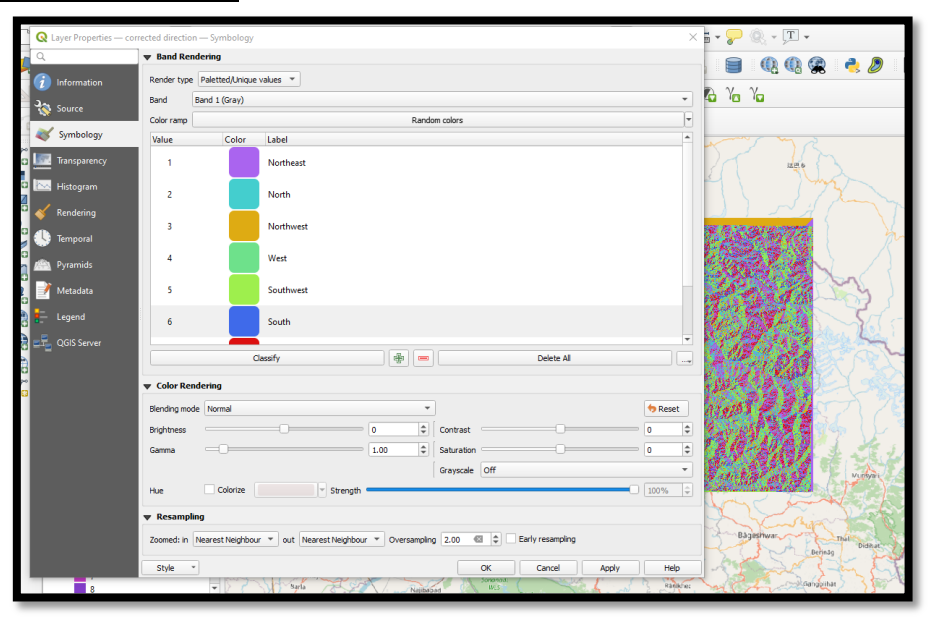

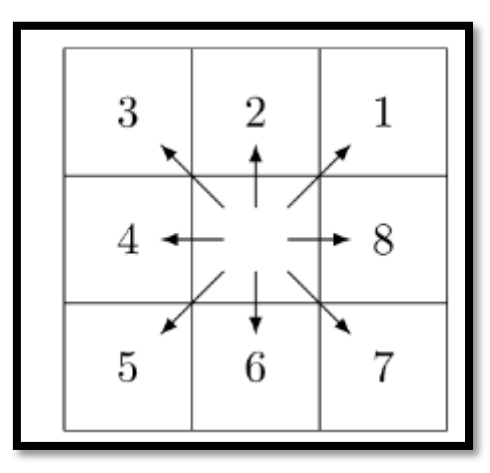

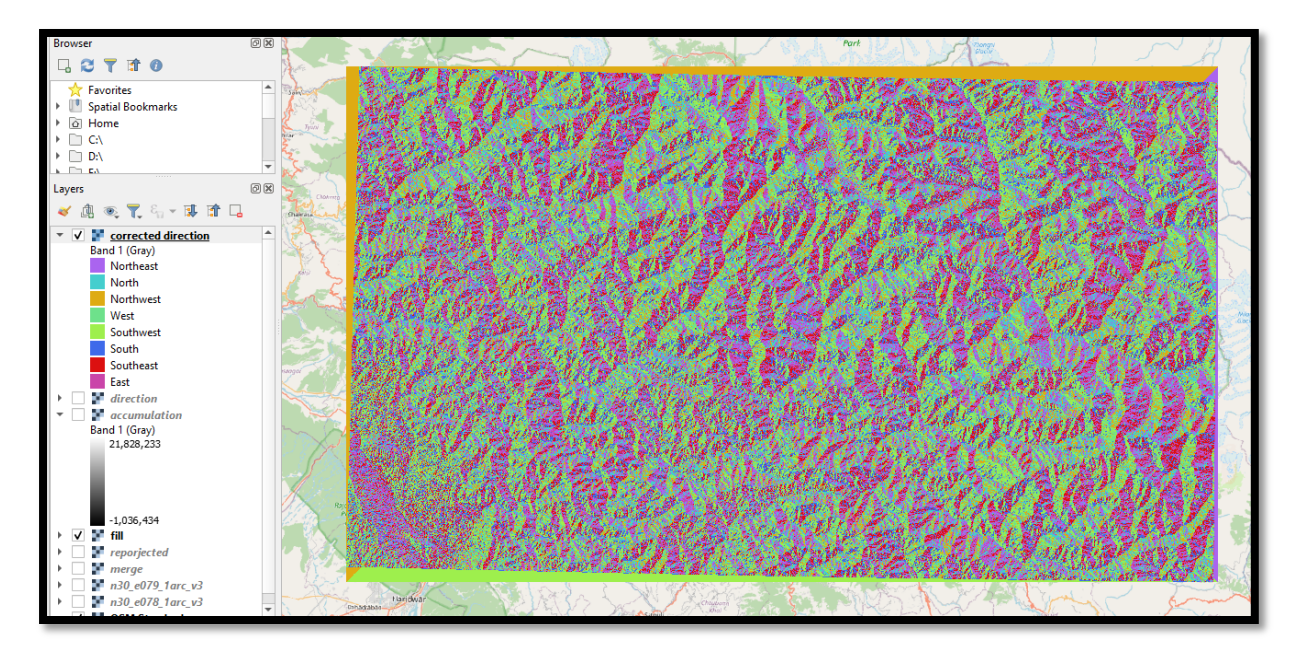

**7. Flow Accumulation (threshould>5000)**

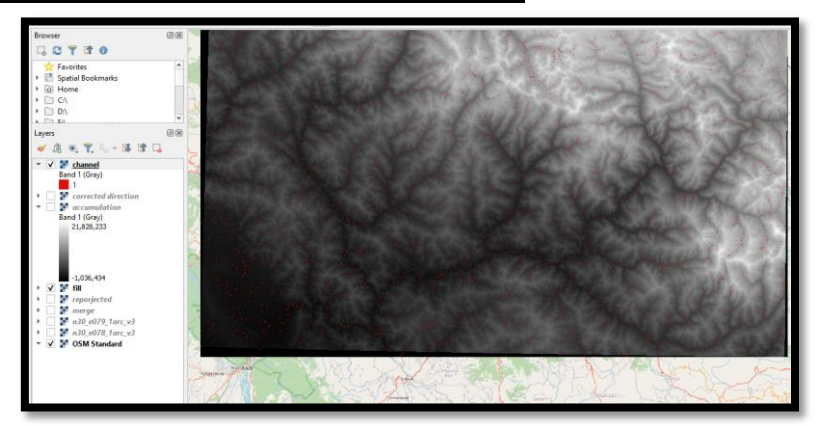

**8. Flow Accumulation(more finner) (threshould>1000)**

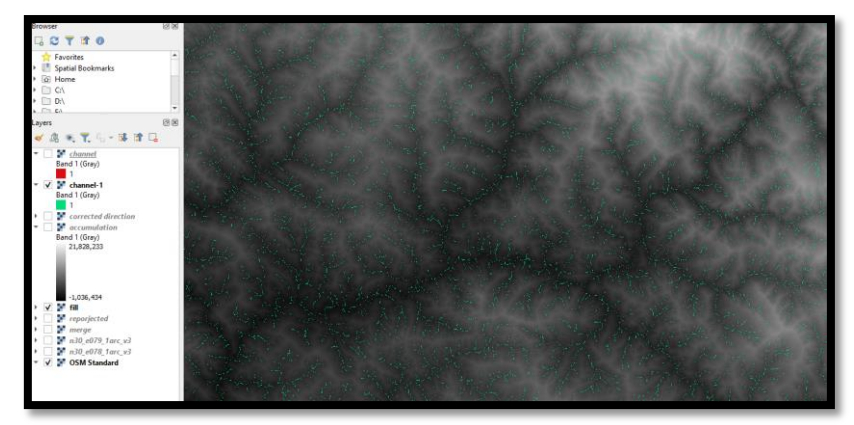

### **Compare 5000 and 1000 threshold Lines**

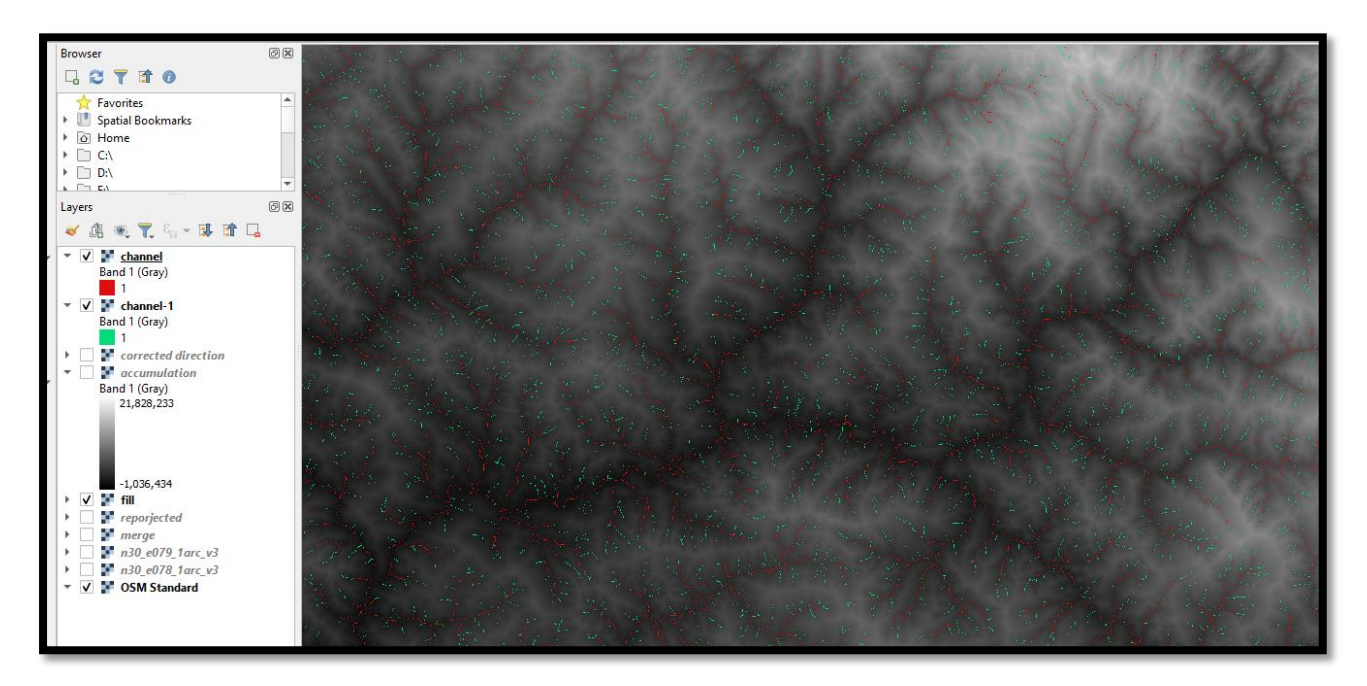

**Note: As per My research I am using 5000 threshold River Network**

#### **9. Stream Network extract from DEM file (Raster and Vector File)**

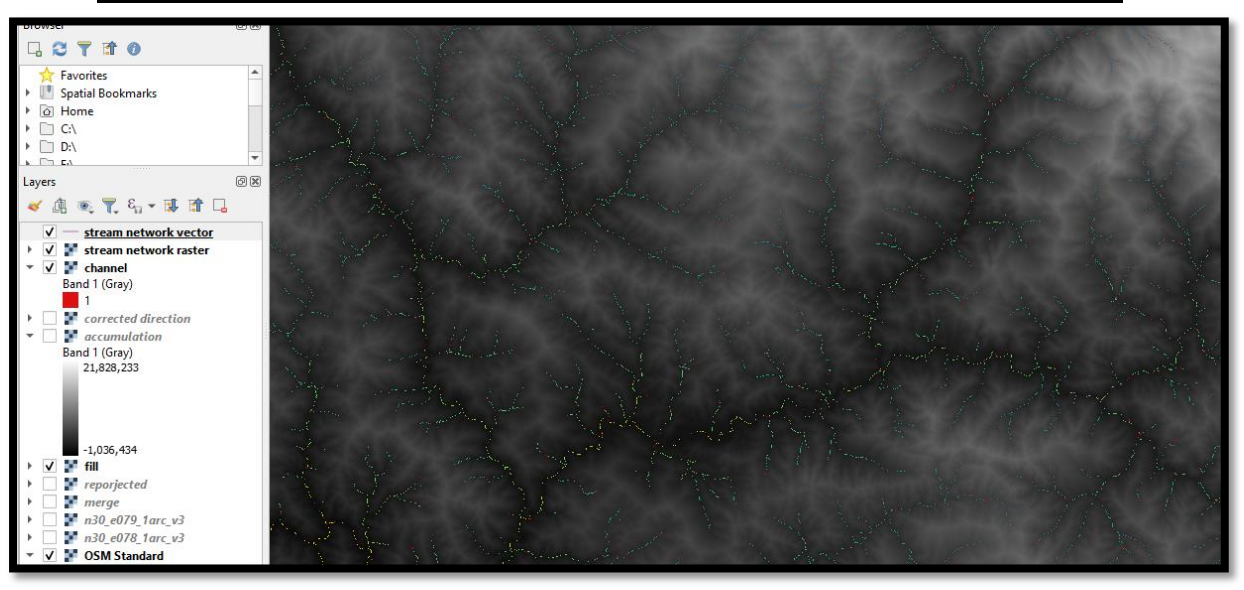

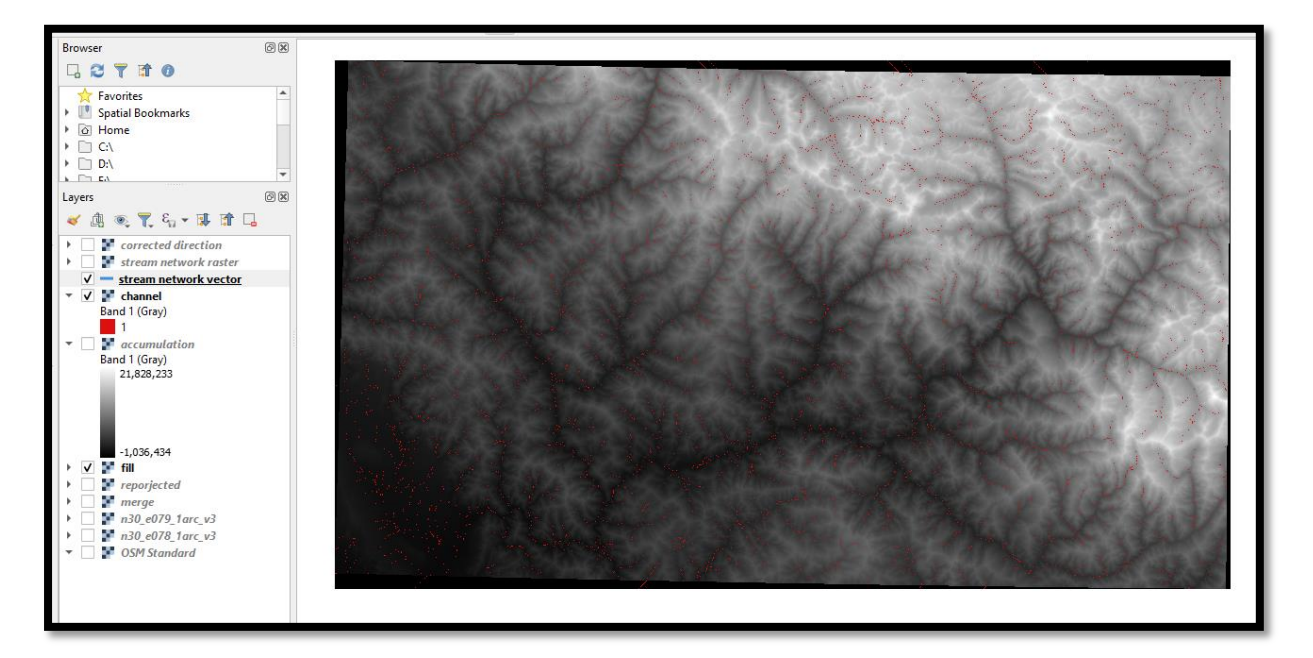

## **10.Gauge station(Rudraprayag) Mandakini catchment Area**

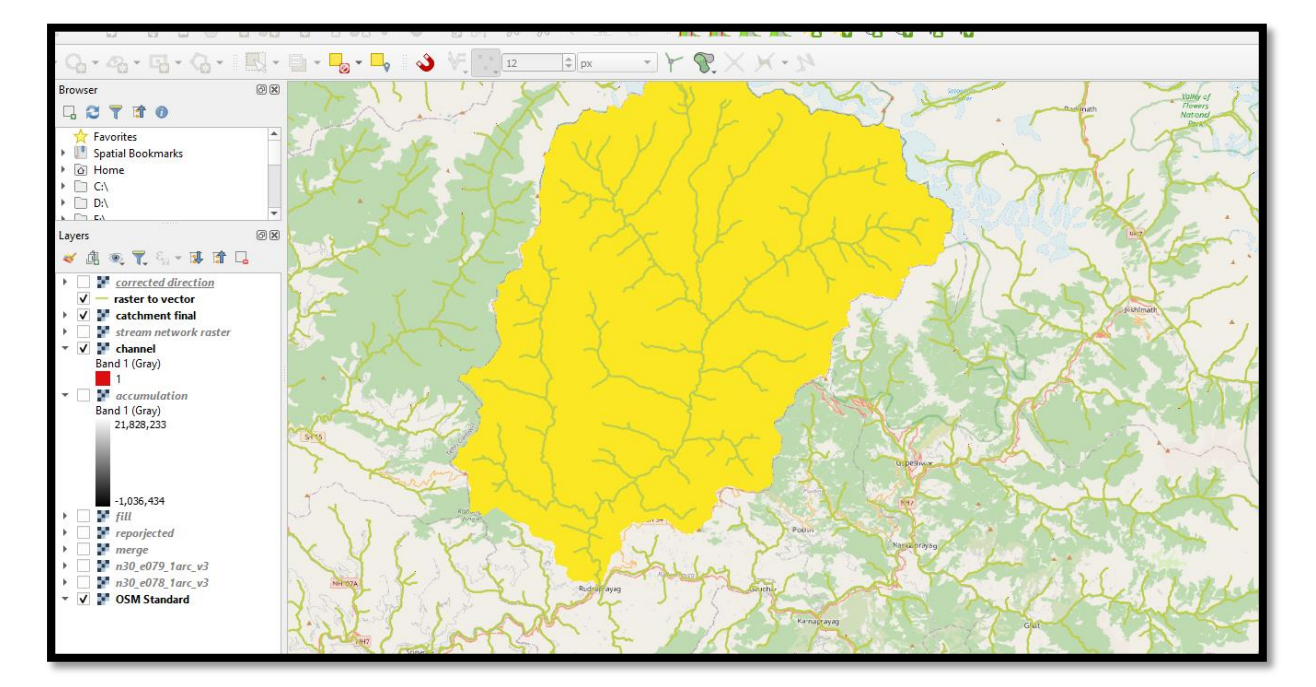

#### **11.Vector (River Line From Raster)**

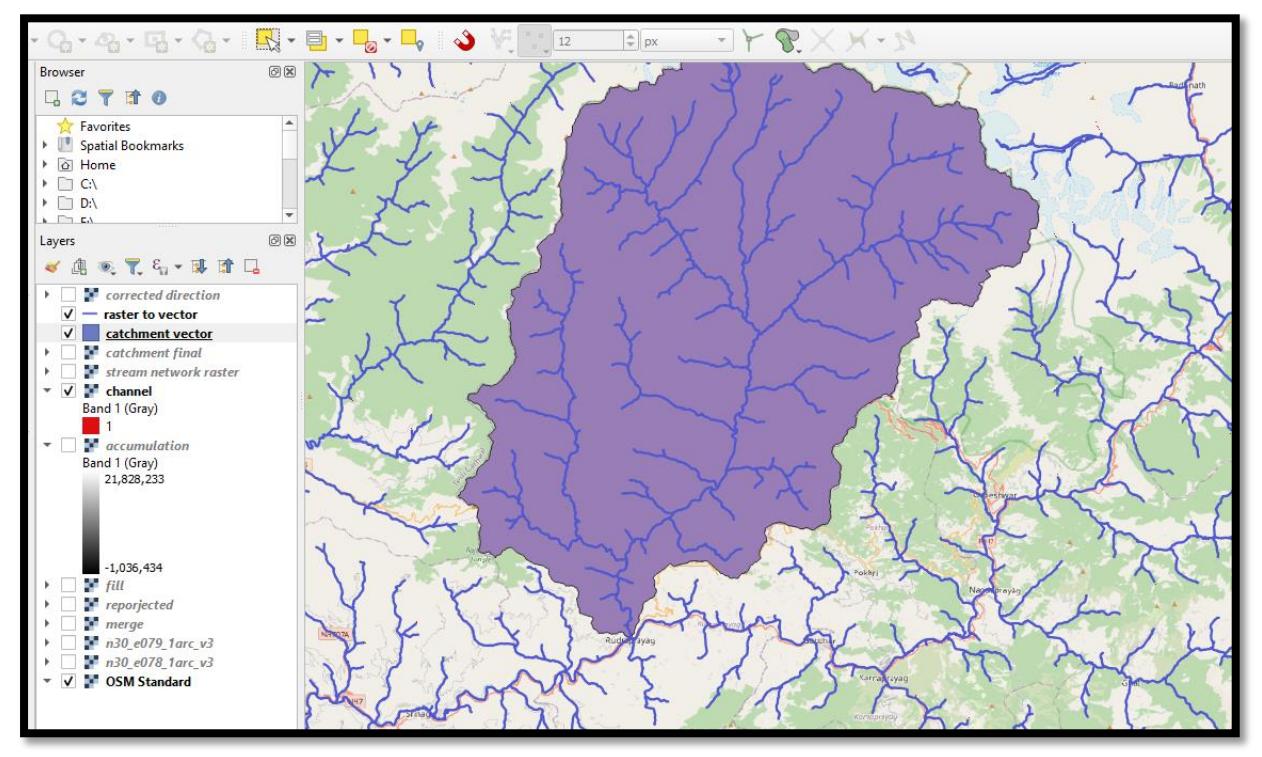

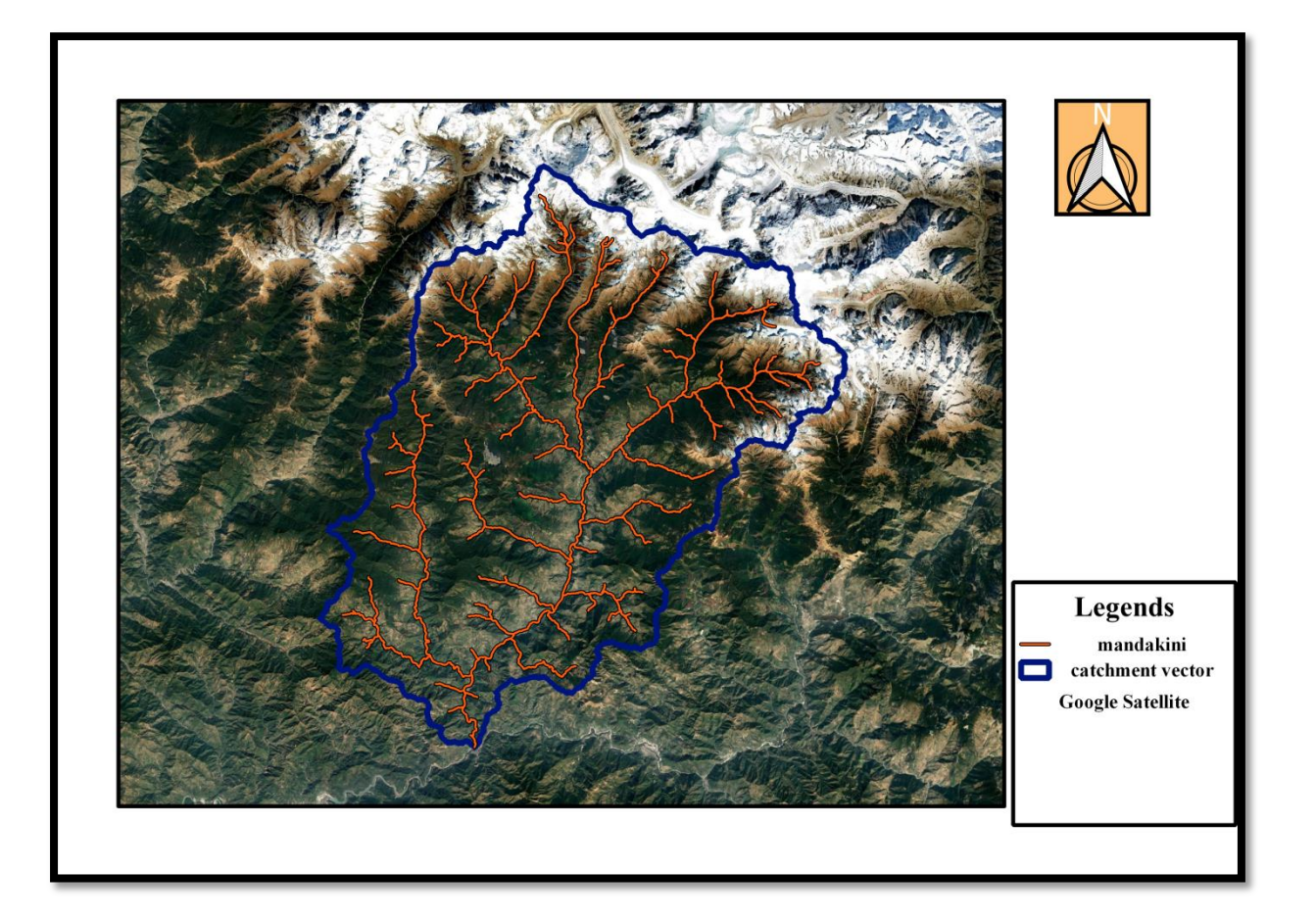